## **Installing and Configuring the Natural Web I/O Interface Server**

The Natural Web I/O Interface server is available on z/OS and (under SMARTS) on z/VSE, VM/CMS and BS2000/OSD.

## **Note:**

SMARTS is an acronym for "Software AG Multi-Architecture Runtime System". It constitutes a runtime layer that allows POSIX-like applications to run on mainframe operating systems. Software AG products communicate with the operating system through the SMARTS layer.

This part covers the following topics:

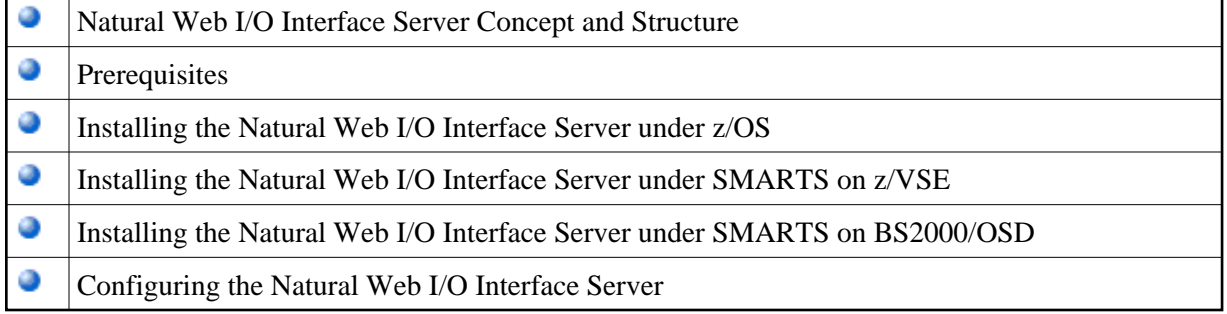

The following topics apply in addition if you want to use the Natural Web I/O Interface server in a CICS environment under z/OS or z/VSE:

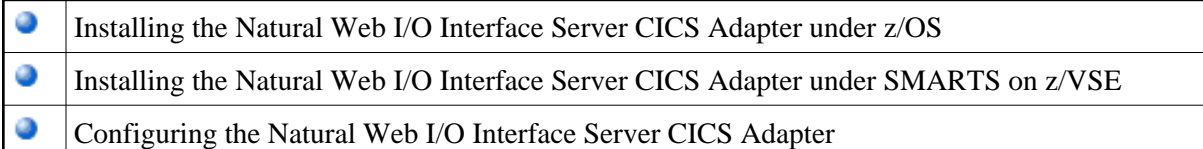